WORLD ASSOCIATION OF TECHNOLOGY TEACHERS <https://www.facebook.com/groups/254963448192823/> [www.technologystudent.com ©](http://www.technologystudent.com) 2020 V.Ryan © 2020

2 **INFORMATION COMMUNICATION TECHNOLOGY AS A MARKETING TOOL WHY IS INFORMATION COMMUNICATION TECHNOLOGY IMPORTANT TO A COMPANY? TO ANSWER ALL THE QUESTIONS YOU WILL NEED TO DOWNLOAD ICT IN DESIGN, MARKETING MANUFACTURING AND DISTRIBUTION THE 'ICT IN DESIGN, MANUFACTURING, MARKETING 1. INFORMATION AND DISTRIBUTION' APP, FROM COMMUNICATION TECHNOLOGY THE INTERACTIVE MOBILE APP** A VITAL MARKETING TOO **SECTION OF 2. BARCODES IN [www.technologystudent.com](http://www.technologystudent.com) MANUFACTURING DISTRIBUTION AND SUPPLY LINK** [http://www.technologystudent.com/mobapps/ICT\\_MOBILE1.pdf](http://www.technologystudent.com/mobapps/ICT_MOBILE1.pdf) **3. INFORMATION COMMUNICATION TECHNOLOGY** Once you have downloaded the App, **DEVELOPING AND MODELLING** you can use it to navigate the **IDEAS / PRODUCTS** website. You may need to follow the links on each page of the App, to **4. E-COMMERCE AND THE CONSUMER? AND EDI** research / complete answers to all the questions. V.Rvan © www.technologystudent.com 2019 **ARE YOU READY? USE THE MOBILE App!! 3** DESCRIBE AN EXAMPLE OF DIRECT MAILING. **4** HOW ARE QUESTIONNAIRES USED AS A **5 DESCRIBE AN EXAMPLE OF DIRECT MAILING. MARKETING AND RESEARCH TOOL?**HELPFUL LINK: [http://www.technologystudent.com/mobapps/ICT\\_MOBILE1.pdf](http://www.technologystudent.com/mobapps/ICT_MOBILE1.pdf)

**A**

### **DESCRIBE AN EXAMPLE OF THE WAY A WEBSITE CAN BE USED, TO PROMOTE A COMPANY AND BUSINESS.**

### **HOW IS TELE-MARKETING USED BY COMPANIES?**

WORLD ASSOCIATION OF TECHNOLOGY TEACHERS <https://www.facebook.com/groups/254963448192823/> [www.technologystudent.com ©](http://www.technologystudent.com) 2020 V.Ryan © 2020

**B**

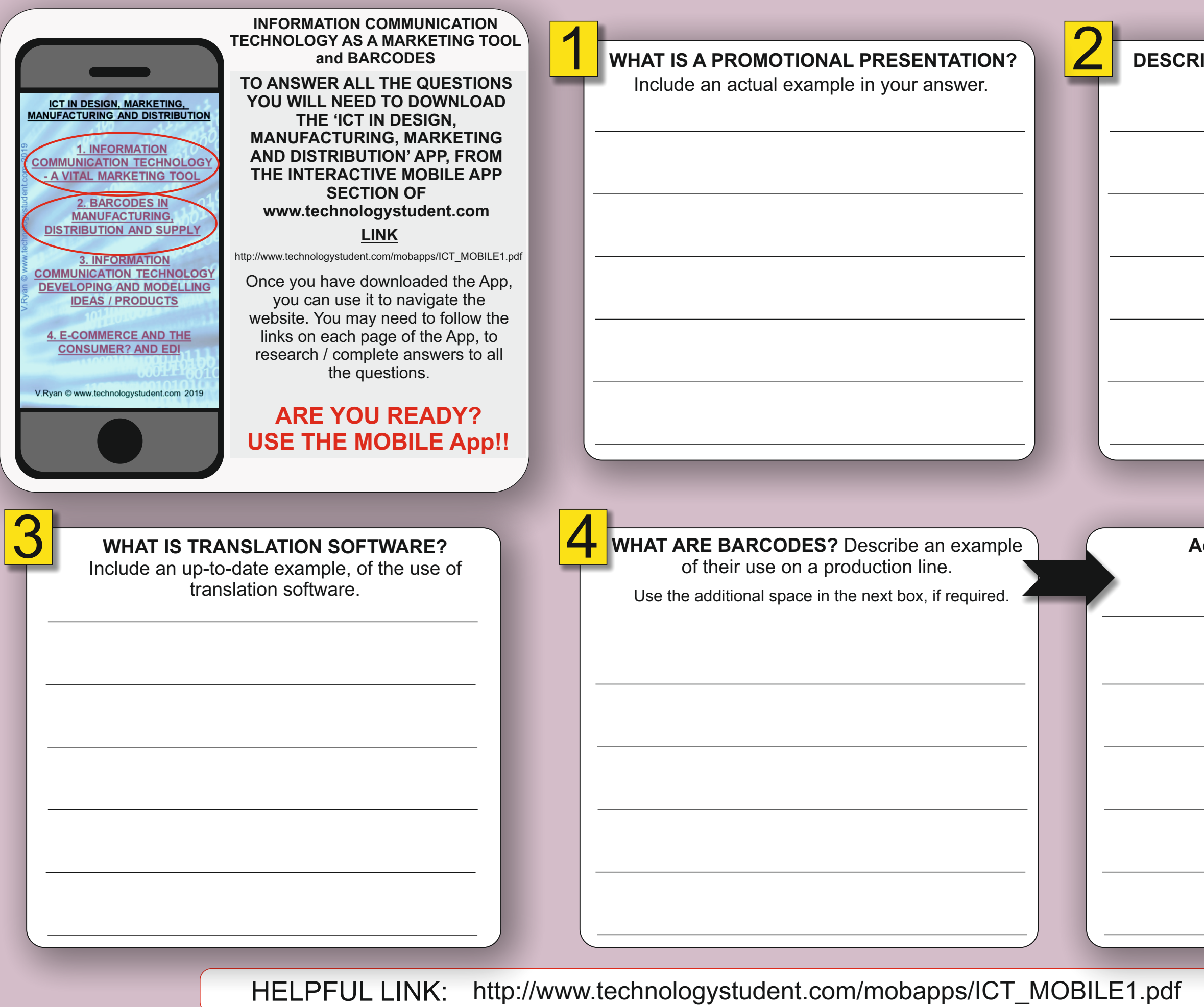

### **DESCRIBE AN EXAMPLE OF 'REPORTING AND ANALYSIS'.**

**Additional space for question 4.**

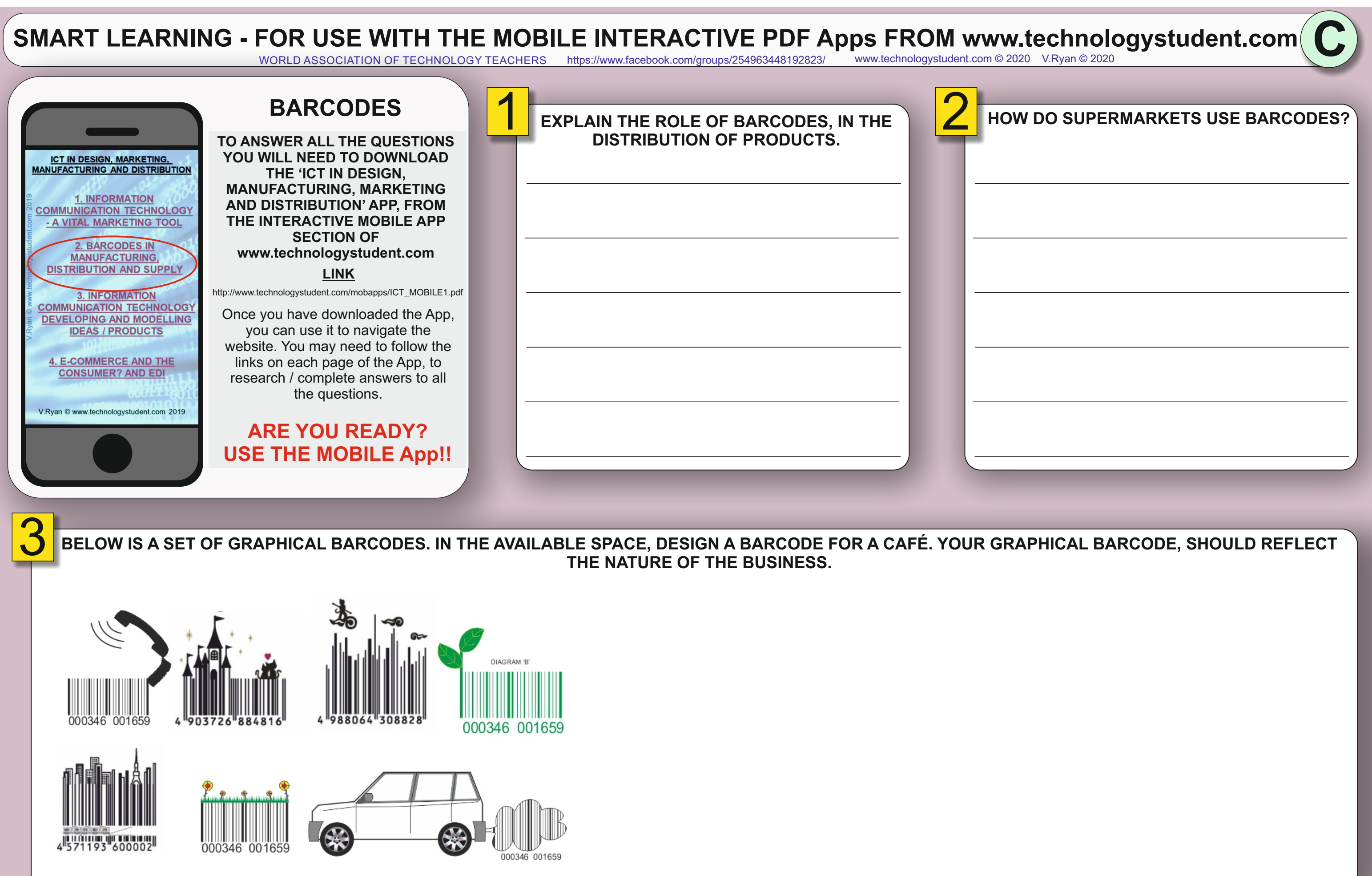

HELPFUL LINK: [http://www.technologystudent.com/mobapps/ICT\\_MOBILE1.pdf](http://www.technologystudent.com/mobapps/ICT_MOBILE1.pdf)

WORLD ASSOCIATION OF TECHNOLOGY TEACHERS <https://www.facebook.com/groups/254963448192823/> [www.technologystudent.com ©](http://www.technologystudent.com) 2020 V.Ryan © 2020

**D**

# **2 DESCRIBE HOW THE QR CODE ON PACKAGING, CAN BE USED TO PROMOTE THE PRODUCT INSIDE.**

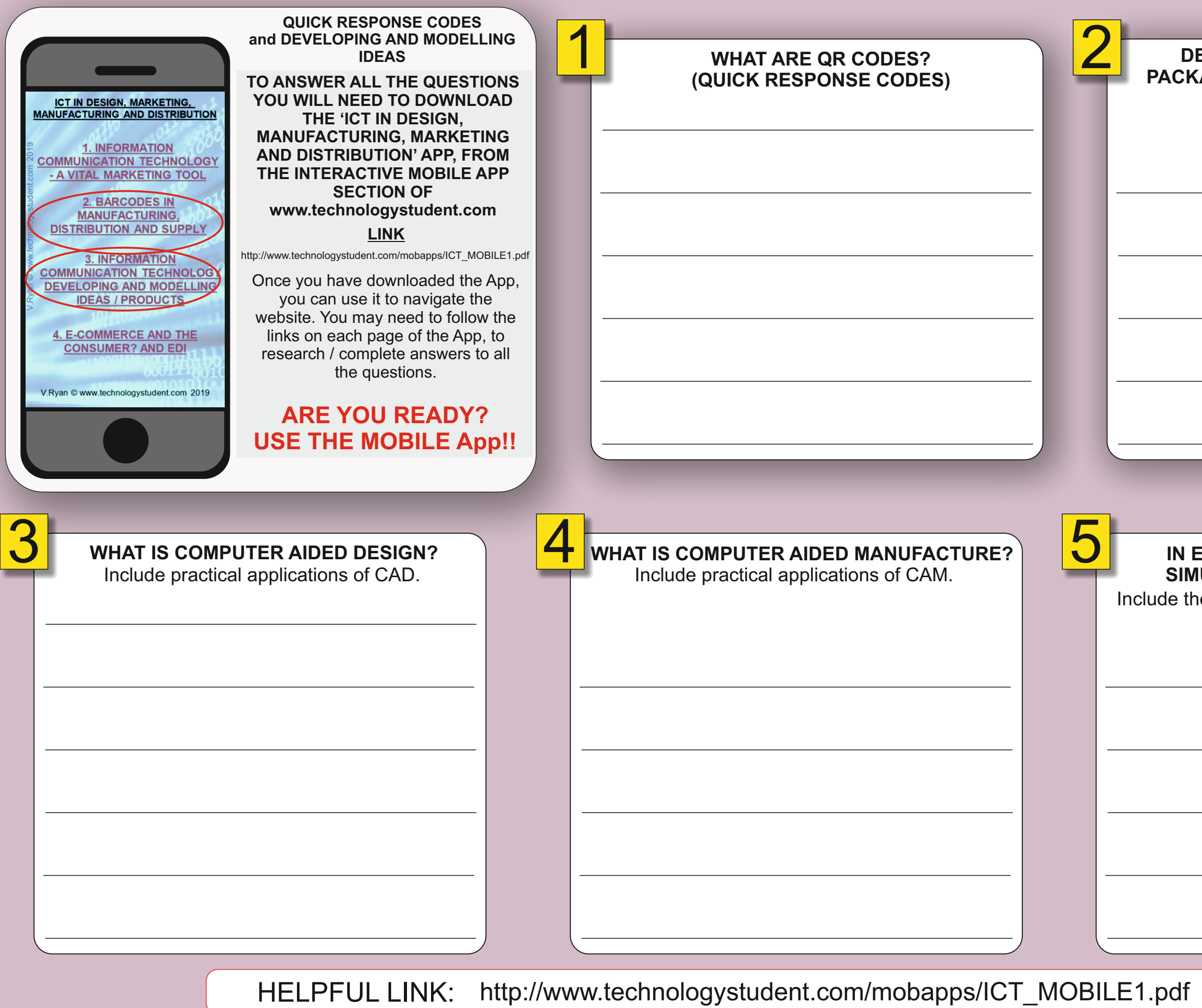

### **IN ELECTRONICS, WHY IS CIRCUIT SIMULATION SOFTWARE USEFUL?**

Include the name of one piece of circuit simulation software.

WORLD ASSOCIATION OF TECHNOLOGY TEACHERS <https://www.facebook.com/groups/254963448192823/> [www.technologystudent.com ©](http://www.technologystudent.com) 2020 V.Ryan © 2020

**E**

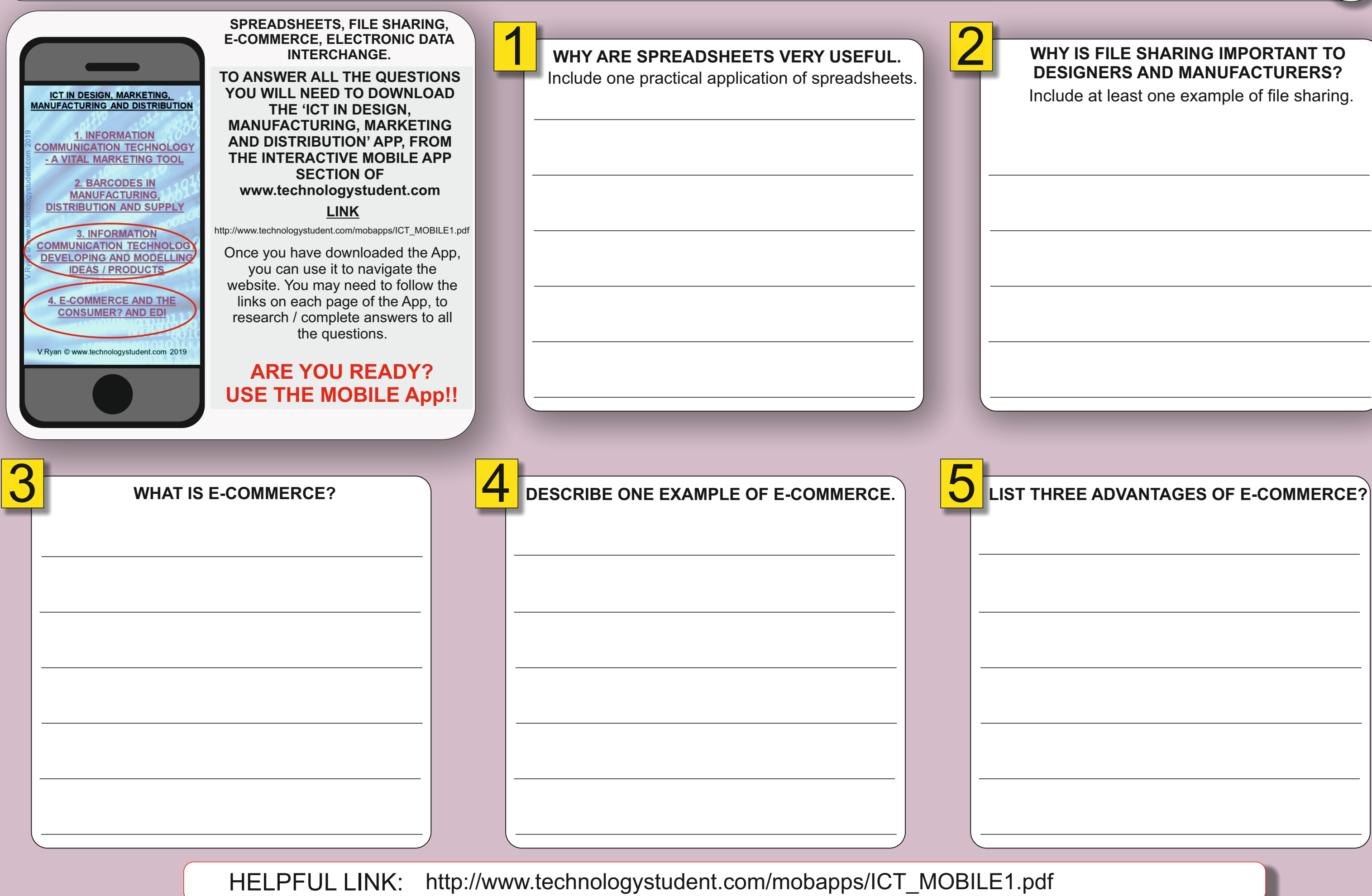

# **DESIGNERS AND MANUFACTURERS?**

Include at least one example of file sharing.